## Package 'rGREAT'

April 23, 2016

<span id="page-0-0"></span>Type Package Title Client for GREAT Analysis Version 1.2.0 Date 2015-10-7 Author Zuguang Gu Maintainer Zuguang Gu <z.gu@dkfz.de> Depends R (>= 3.1.2), GenomicRanges, IRanges, methods Imports rjson, GetoptLong (>= 0.0.9), RCurl, utils **Suggests** test that  $(>= 0.3)$ , knitr, circlize VignetteBuilder knitr biocViews GeneSetEnrichment, GO, Pathways, Software, Sequencing, WholeGenome, GenomeAnnotation, Coverage Description This package makes GREAT (Genomic Regions Enrichment of Annotations Tool) analysis automatic by constructing a HTTP POST request according to user's input and automatically retrieving results from GREAT web server. URL <https://github.com/jokergoo/rGREAT> License GPL  $(>= 2)$ Repository Bioconductor Date/Publication 2015-10-7 00:00:00

NeedsCompilation no

## R topics documented:

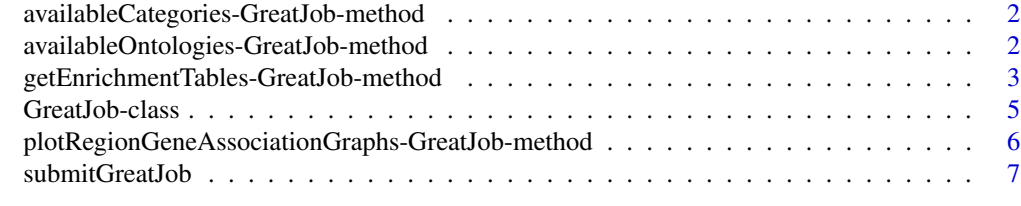

 $\blacksquare$ 

<span id="page-1-0"></span>availableCategories-GreatJob-method *Available ontology categories*

#### <span id="page-1-1"></span>Description

Available ontology categories

#### Usage

```
## S4 method for signature 'GreatJob'
availableCategories(job)
```
## Arguments

job a [GreatJob-class](#page-4-1) instance

## Details

The values of the supported categories sometime change. You should run the function to get the realtime values. The meaning of categories returned is quite self-explained by the name.

#### Value

The returned value is a vector of categories.

## Author(s)

Zuguang gu <z.gu@dkfz.de>

## Examples

```
job = readRDS(paste0(system.file("extdata", package = "rGREAT"), "/job.rds"))
availableCategories(job)
```
availableOntologies-GreatJob-method *All available ontology names*

## <span id="page-1-2"></span>Description

All available ontology names

#### <span id="page-2-0"></span>Usage

```
## S4 method for signature 'GreatJob'
availableOntologies(job, category = NULL)
```
#### Arguments

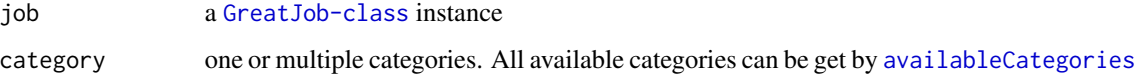

## Details

The values of the supported ontologies sometime change. You should run the function to get the realtime values. The meaning of ontology returned is quite self-explained by the name.

#### Value

The returned values is a vector of ontologies.

#### Author(s)

Zuguang gu <z.gu@dkfz.de>

#### Examples

```
job = readRDS(paste0(system.file("extdata", package = "rGREAT"), "/job.rds"))
availableOntologies(job)
availableOntologies(job, category = "Pathway Data")
```
getEnrichmentTables-GreatJob-method *Get enrichment tables from GREAT web server*

### <span id="page-2-1"></span>Description

Get enrichment tables from GREAT web server

#### Usage

```
## S4 method for signature 'GreatJob'
getEnrichmentTables(job, ontology = NULL, category = "GO",
   request_interval = 30, max_tries = 100)
```
#### <span id="page-3-0"></span>Arguments

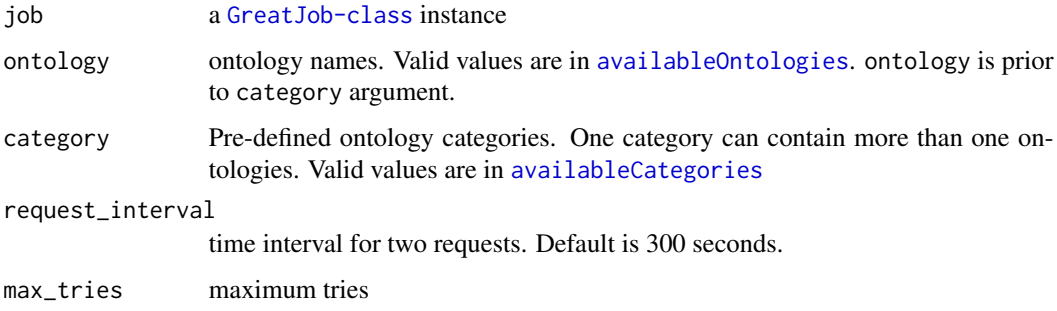

#### Details

The table contains statistics for the each term in each ontology catalogue.

Please note there is no FDR column in original tables. Users should calculate by themselves by functions such as [p.adjust](#page-0-0)

#### Value

The returned value is a list of data frames in which each one corresponds to result for a single ontology. The structure of the data frames are same as the tables available on GREAT website.

#### See

[availableOntologies](#page-1-2), [availableCategories](#page-1-1)

#### Author(s)

Zuguang gu <z.gu@dkfz.de>

#### See Also

[availableOntologies](#page-1-2), [availableCategories](#page-1-1)

#### Examples

```
job = readRDS(paste0(system.file("extdata", package = "rGREAT"), "/job.rds"))
tb = getEnrichmentTables(job)
names(tb)
head(tb[[1]])
job
tb = getEnrichmentTables(job, ontology = "GO Molecular Function")
```

```
tb = getEnrichmentTables(job, category = "GO")
```
<span id="page-4-1"></span><span id="page-4-0"></span>

#### Description

Class to store and retrieve GREAT results

#### Details

After submitting request to GREAT server, the generated results will be available on GREAT server for some time. The GreatJob-class is defined to store parameters that user has set and result tables what were retrieved from GREAT server.

#### **Constructor**

Users don't need to construct by hand, [submitGreatJob](#page-6-1) is used to generate a GreatJob-class instance.

#### **Workflow**

After submitting request to GREAT server, users can perform following steps:

- call [getEnrichmentTables](#page-2-1) to get enrichment tables for selected ontologies catalogues.
- call [plotRegionGeneAssociationGraphs](#page-5-1) to get associations between regions and genesas well as making plots.

#### **Constructor**

Users don't need to construct by hand, [submitGreatJob](#page-6-1) is used to generate a GreatJob-class instance.

#### **Workflow**

After submitting request to GREAT server, users can perform following steps:

- call [getEnrichmentTables](#page-2-1) to get enrichment tables for selected ontologies catalogues.
- call [plotRegionGeneAssociationGraphs](#page-5-1) to get associations between regions and genesas well as making plots.

#### Author(s)

Zuguang gu <z.gu@dkfz.de>

#### Examples

# please refer to page of `submitGreatJob`

<span id="page-5-0"></span>plotRegionGeneAssociationGraphs-GreatJob-method *Plot region-gene association figures*

## <span id="page-5-1"></span>**Description**

Plot region-gene association figures

#### Usage

```
## S4 method for signature 'GreatJob'
plotRegionGeneAssociationGraphs(job, type = 1:3, ontology = NULL,
    termID = NULL, request_interval = 30, max_tries = 100)
```
## Arguments

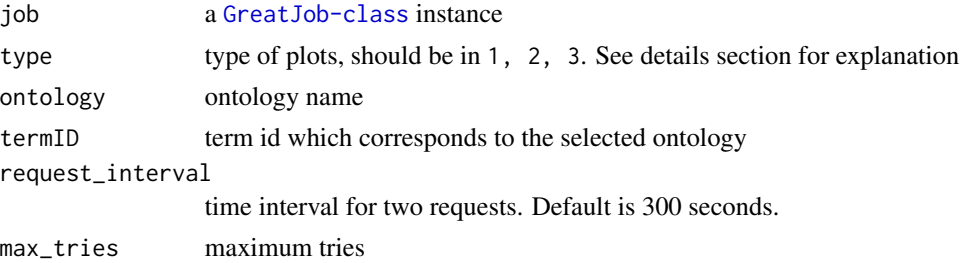

#### Details

Generated figures are:

- association between regions and genes
- distribution of distance to TSS
- distribution of absolute distance to TSS

If ontology and termID are set, only regions and genes corresponding to selected ontology term will be used. Valid value for ontology is in [availableOntologies](#page-1-2) and valid value for termID is from 'id' column in the table which is returned by [getEnrichmentTables](#page-2-1).

#### Value

a [GRanges](#page-0-0) object. Columns in metadata are:

gene genes that are associated with corresponding regions

distTSS distance from the regions to TSS of the associated gene

The returned values corresponds to whole input regions or only regions in specified ontology term, depending on user's setting.

If there is no gene associated with the region, corresponding gene and distTSS columns will be NA.

### <span id="page-6-0"></span>submitGreatJob 7

#### Author(s)

Zuguang gu <z.gu@dkfz.de>

#### Examples

```
job = readRDS(paste0(system.file("extdata", package = "rGREAT"), "/job.rds"))
```

```
op = par("mfrow")
par(mfrow = c(1, 3))res = plotRegionGeneAssociationGraphs(job)
res
par(mfrow = c(1, 1))plotRegionGeneAssociationGraphs(job, type = 1)
par(mfrow = c(1, 3))res = plotRegionGeneAssociationGraphs(job, ontology = "GO Molecular Function",
    termID = "GO:0004984")
res
par(mfrow = op)
```
<span id="page-6-1"></span>submitGreatJob *Send requests to GREAT web server*

#### Description

Send requests to GREAT web server

#### Usage

```
submitGreatJob(gr, bg = NULL,
   species = "hg19",
   includeCuratedRegDoms = TRUE,
   bgChoice = ifelse(is.null(bg), "wholeGenome", "data"),
   rule = c("basalPlusExt", "twoClosest", "oneClosest"),
   adv\_upstream = 5.0,
   adv_downstream = 1.0,
   adv_span = 1000.0,
   adv_twoDistance = 1000.0,adv_oneDistance = 1000.0,
   request_interestmax\_tries = 10,
   version = "default")
```
#### <span id="page-7-0"></span>**Arguments**

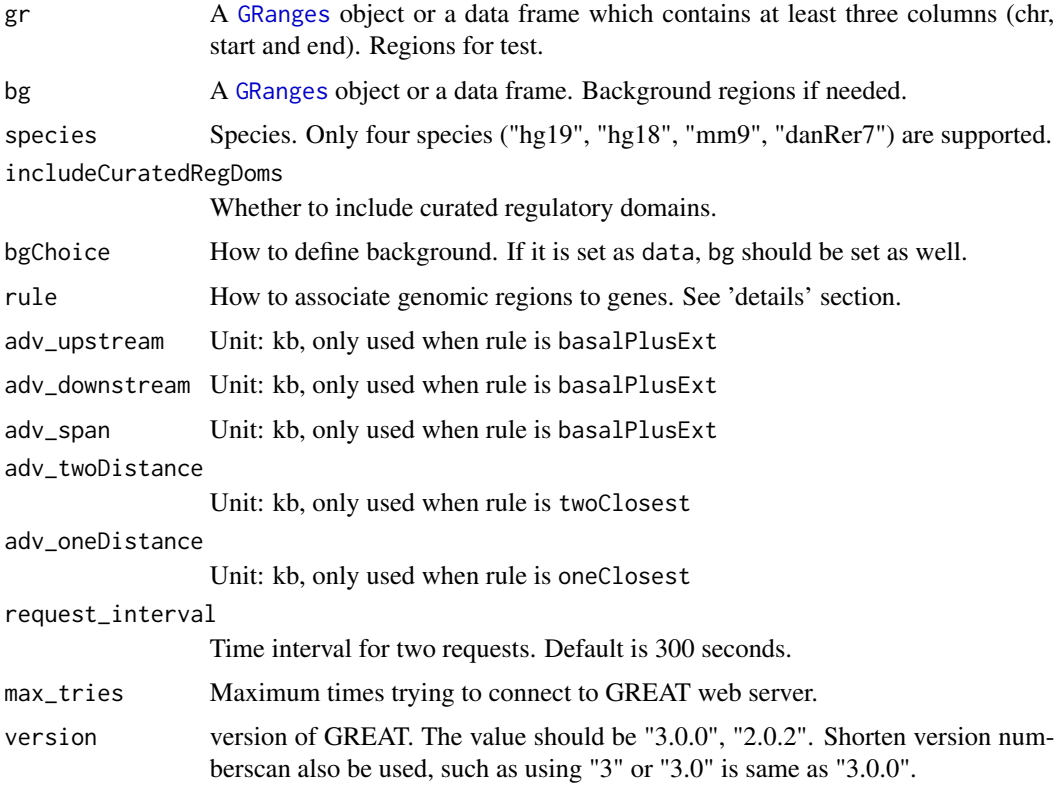

#### Details

Note it is not the standard GREAT API. This function directly send data to GREAT web server by HTTP POST.

Following text is copied from GREAT web site ( [http://bejerano-test.stanford.edu/great/](http://bejerano-test.stanford.edu/great/public/html/index.php) [public/html/index.php](http://bejerano-test.stanford.edu/great/public/html/index.php) )

Explanation of rule and settings with names started with 'adv\_' (advanced settings):

- basalPlusExt Mode 'Basal plus extension'. Gene regulatory domain definition: Each gene is assigned a basal regulatory domain of a minimum distance upstream and downstream of the TSS (regardless of other nearby genes, controlled by adv\_upstream and adv\_downstream argument). The gene regulatory domain is extended in both directions to the nearest gene's basal domain but no more than the maximum extension in one direction(controlled by adv\_span).
- twoClosest Mode 'Two nearest genes'. Gene regulatory domain definition: Each gene is assigned a regulatory domain that extends in both directions to the nearest gene's TSS (controlled by adv\_twoDistance) but no more than the maximum extension in one direction.
- oneClosest Mode 'Single nearest gene'. Gene regulatory domain definition: Each gene is assigned a regulatory domain that extends in both directions to the midpoint between the gene's TSS and the nearest gene's TSS (controlled by adv\_oneDistance) but no more than the maximum extension in one direction.

#### submitGreatJob 9

## Value

A [GreatJob-class](#page-4-1) class object which can be used to get results from GREAT server.

#### Author(s)

Zuguang gu <z.gu@dkfz.de>

#### See Also

[GreatJob-class](#page-4-1)

#### Examples

```
set.seed(123)
bed = circlize::generateRandomBed(nr = 1000, nc = 0)
job = submitGreatJob(bed)
# more parameters can be set for the job
## Not run:
job = submitGreatJob(bed, species = "mm9")
job = submitGreatJob(bed, bg, species = "mm9", bgChoise = "data")
job = submitGreatJob(bed, adv_upstream = 10, adv_downstream = 2, adv_span = 2000)
job = submitGreatJob(bed, rule = "twoClosest", adv_twoDistance = 2000)
job = submitGreatJob(bed, rule = "oneClosest", adv_oneDistance = 2000)
```
## End(Not run)

# <span id="page-9-0"></span>Index

```
availableCategories, 3, 4
availableCategories
        (availableCategories-GreatJob-method),
        2
availableCategories,GreatJob-method
        (availableCategories-GreatJob-method),
        \mathcal{D}availableCategories-GreatJob-method, 2
availableOntologies, 4, 6
availableOntologies
        (availableOntologies-GreatJob-method),
        2
availableOntologies,GreatJob-method
        (availableOntologies-GreatJob-method),
        2
availableOntologies-GreatJob-method, 2
getEnrichmentTables, 5, 6
getEnrichmentTables
        (getEnrichmentTables-GreatJob-method),
        3
getEnrichmentTables,GreatJob-method
        (getEnrichmentTables-GreatJob-method),
        3
getEnrichmentTables-GreatJob-method, 3
GRanges, 6, 8
GreatJob-class, 5
p.adjust, 4
plotRegionGeneAssociationGraphs, 5
plotRegionGeneAssociationGraphs
        (plotRegionGeneAssociationGraphs-GreatJob-method),
        6
plotRegionGeneAssociationGraphs,GreatJob-method
        (plotRegionGeneAssociationGraphs-GreatJob-method),
        6
plotRegionGeneAssociationGraphs-GreatJob-method,
        6
submitGreatJob, 5, 7
```